# **betandwin pl - symphonyinn.com**

#### **Autor: symphonyinn.com Palavras-chave: betandwin pl**

### **betandwin pl**

Se você é um entusiasta de apostas esportivas ou jogos de casino, o aplicativo Betano APK é a ferramenta perfeita para levar sua betandwin pl experiência ao próximo nível. Com uma interface intuitiva e cheia de opções de apostas, o Betano APK oferece uma experiência de usuário incomparável.

#### **Como fazer download do app Betano para Android (apk)?**

Para fazer o download do aplicativo Betano no seu celular Android, siga essas etapas:

- 1. Acesse o site da Betano através do navegador do seu celular.
- 2. No menu superior, irá aparecer uma mensagem convidando para baixar o aplicativo.
- Clique em betandwin pl "Baixar o Betano em betandwin pl apk" e salve o arquivo em 3. betandwin pl seu celular.
- 4. Vá nas configurações do seu celular e habilite a opção "permitir a instalação de fontes desconhecidas".
- 5. Procure o arquivo Betano APK em betandwin pl seu celular e clique em betandwin pl "Instalar".

### **Por que baixar o app Betano para Android?**

O aplicativo Betano oferece várias vantagens em betandwin pl relação ao site normal:

- Interação mais rápida e suave
- Notificações instantâneas sobre jogos e resultados
- Facilidade em betandwin pl acompanhar os jogos e apostas em betandwin pl andamento
- Fácil acesso a ofertas e promoções especiais

### **É seguro baixar o Betano app?**

Sim, é totalmente seguro baixar o app Betano a partir do site oficial. No entanto, se você encontrar a Betano fora do ar, verifique se há algum problema com sua betandwin pl internet ou seu dispositivo. Além disso, verifique se o site ou app não está com problemas técnicos antes de entrar em betandwin pl pânico.

#### **Tabela de comparação entre o site normal e o app Betano**

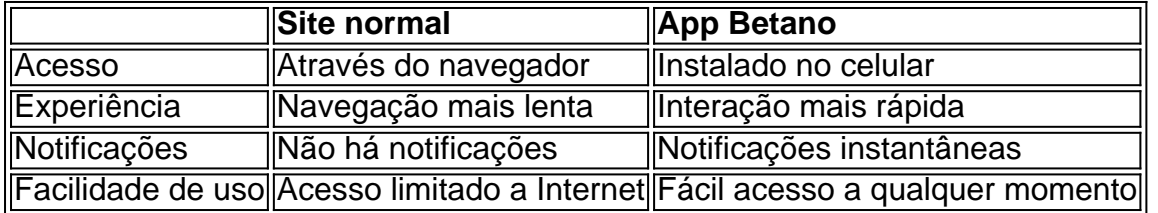

Em resumo, o app Betano é a melhor opção para aqueles que desejam uma experiência de apostas esportivas mais completa e satisfatória em betandwin pl seu celular Android. Com o

### **Partilha de casos**

Olá, me chamo Bruno. Hoje, gostaria de compartilhar uma experiência minha recente sobre como fazer o download do aplicativo Betano no celular.

Tudo começou quando eu descobri o universo das apostas esportivas e quis me aventurar nesse mundo. Então, comecei a buscar sobre os diferentes sites de apostas disponíveis no Brasil. O nome Betano chamou minha atenção, então, resolvi tentar. Porém, como sou um apaixonado por jogar em betandwin pl meu celular, fui atrás de uma versão mobile do Betano. Eis como eu fiz o download do aplicativo Betano.

Primeiro, acessar o site da Betano pelo navegador do meu celular (passo 1). Depois, um pop-up convidou-me para instalar a versão móvel. Segui as instruções para baixar o Betano em betandwin pl formato APK (passo 3). É necessário ir em betandwin pl "configurações do telefone" (passo 4) e marcar a opção "permitir a instalação de fontes desconhecidas", permitindo o download do aplicativo (passo 4).

O Betano App 2024 tem uma interface intuitiva e numerosas opções de apostas (incluindo futebol ao vivo), tornando a experiência do usuário inigualável. Como um amante de apostas esportivas, descobri que Betano APK é a ferramenta ideal. A versão móvel facilita aumentar a diversão e aconselho a todos interessados nos mesmos hobbies.

Em alguns casos, se enfrentar dificuldades como o Betano fora do ar; existem três possibilidades de encarar a situação: há algum problema com sua betandwin pl internet; sua betandwin pl memória do dispositivo está cheia, ou existe uma falha no site ou app, que geralmente, é superada com o passar do tempo.

Eis uma breve explicação de como instalar o Betano em betandwin pl meu dispositivo móvel. Casos similares ocorreram com outras pessoas, e espero que meus passos possam servir como um guia útil para todas e todos. Finalmente, adoraria que compartilhassem suas próprias experiências para juntos aperfeiçoarmos o uso do Betano e ganharmos – muito importante – dinheiro juntos!

## **Expanda pontos de conhecimento**

## **Cómo descargar la app de Betano para Android (apk)?**

- **1.** Visite el sitio web de Betano en el navegador de su teléfono móvil.
- **2.** En el menú superior, aparecerá un mensaje invitándolo a descargar la aplicación.
- **3.** Descargue Betano en formato apk.
- **4.** Vaya a las configuraciones de su teléfono y permita la instalación de orígenes desconocidos.

### **comentário do comentarista**

Aqui está o meu comentário sobre os artigos:

"O artigo apresenta uma visão detalhada do aplicativo Betano para Android, destacando como vantagens da base o app em betandwin pl relação ao site normal. A lista dos passos que passam a fazer ou download faz aplicação é clara e prática rasgando mais fácil aos novos detalhes sobre os melhores preços coix."

Betano instalado no celular, como interações mais rápidas rápidas e notícias instantâneaneaes and facilidade em betandwin pl acompanhamento os jogos y apostas en andamento.

Além Disso, a tabula de comparação entre o site normal eo app Betano ajuda um modelo como diferenças Entre as duas operações mostrando que aplicativo é uma escola mais conveniente.

No geral, o artigo fornece uma visão Geral clara e objetiva do aplicativo Betano E suas vantagens rasgando-o Uma Leitura para que seja possível experimentar de apostas mais completas em betandwin pl sua betandwin pl celular Android."

#### **Informações do documento:**

Autor: symphonyinn.com Assunto: betandwin pl Palavras-chave: **betandwin pl** Data de lançamento de: 2024-08-12 21:18

#### **Referências Bibliográficas:**

- 1. [lula apostas esportivas](/lula-apostas-esportivas-2024-08-12-id-34462.pdf)
- 2. <u>[dinheiro poker](/pdf/dinheiro-poker-2024-08-12-id-23770.pdf)</u>
- 3. [jogo cassino que ganha dinheiro](/jogo-cas-sino-que-ganha-dinheiro-2024-08-12-id-30858.htm)
- 4. <u>[dortmund bwin](https://www.dimen.com.br/aid-artigo/dortmund-bwin-2024-08-12-id-23854.shtml)</u>